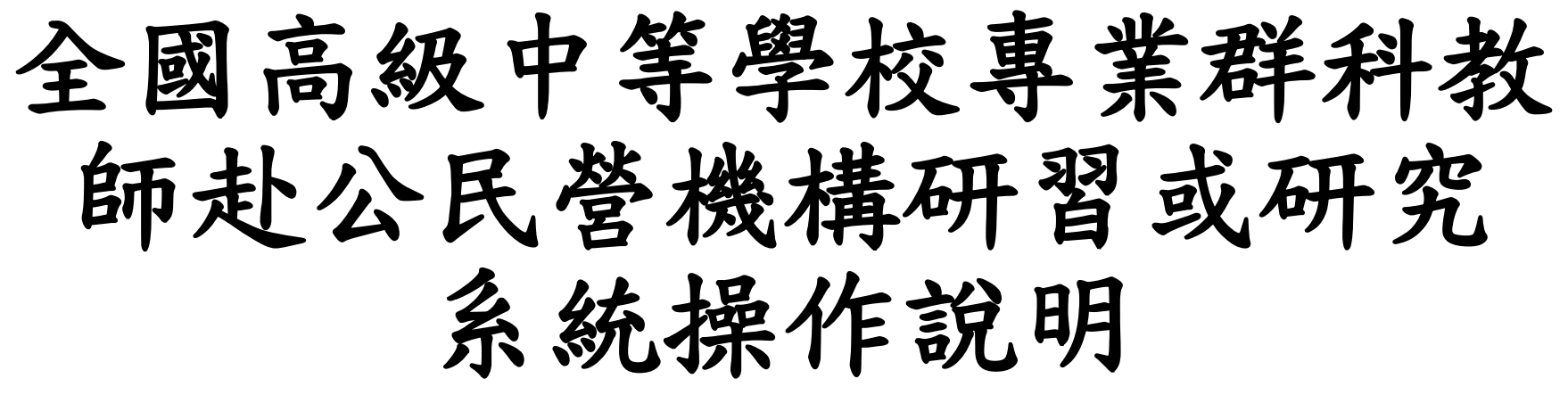

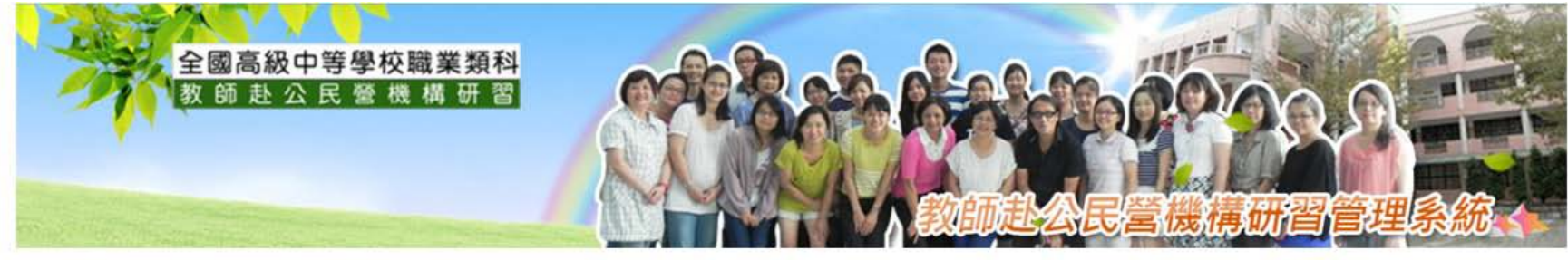

● 成果網站

▲ 檔案下載

★ 聯絡我們

☆後台管理

合同首百

● 最新消息

▲ 研習資訊

>><br>研習教師登入LOGIN GO! GO! 廣度研習 深度研習 深耕研習 **校承辦登入LOGIN** 最新消息 …<br>腋商登入 **2106年度寒假赴公民營教師遴選作業原則會議報名網址** 發布日期: 2017/01/06 ■ 106年度寒假公民營研習預先開放報名至1/11(三)23:59止,請詳閱說明。 發布日期:2016/12/23

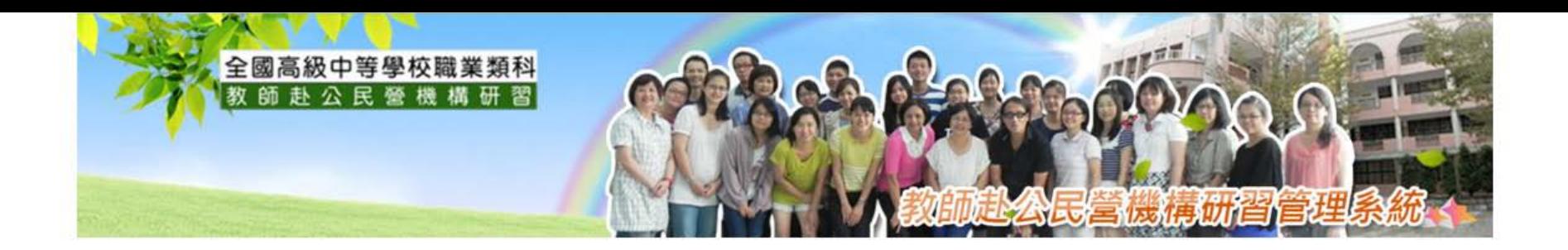

## (一) 活動承辦登入

## (二) 學校承辦登入

# (三) 研習教師登入

(一)活動承辦登入 學校帳號-(02-20) EX:070405-02 --申辦公民營研習 (廣度、深度)

<del>言</del>◎ <br>"學校承辦專區 *MEN*U ■ 活動承辦-辦理研習 新增企業資料 辦理研習管理 辦理深度研習 辦理廣度研習 申請結果杳詢 報名教師篩選 上課教師遞補/請假 課程資料管理 辦理研習歷屆總表 成果報告上傳 活動承辦資料維護

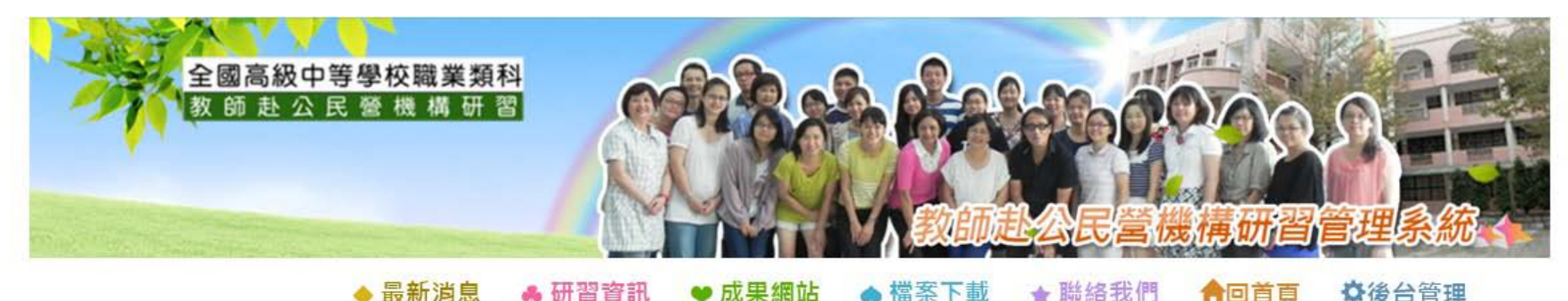

◆最新消息 ☆後台管理 合回首百 ()<br>研習教師登入 $\mathcal{L} OGIN$ GO! GO! GO! 我要辦理 我要辦理 我要辦理 廣度研習 深度研習 深耕研習 **数承辦登入上〇GIA** 最新消息 用】<br>廠商登入 **D106年度寒假赴公民營教師遴選作業原則會議報名網址** 發布日期: 2017/01/06

#### 無法登入或忘記密碼請聯絡蕭昱維 發布日期: 2016/12/23 電子信箱: s1163910[5@s](mailto:svesc75@gmail.com)tu.edu.tw 來信告知學校、姓名、學校代碼、職位跟聯絡方式 務必說明需要開通或重設哪一組帳號的密碼(例如070405-01)發布日期: 2016/11/25 ■ 106年度教師赴公民營機構研習即日起至105/12/12開放申請。 發布日期: 2016/11/25

■ 106年度申辦公民營入口網站

發布日期: 2016/11/15

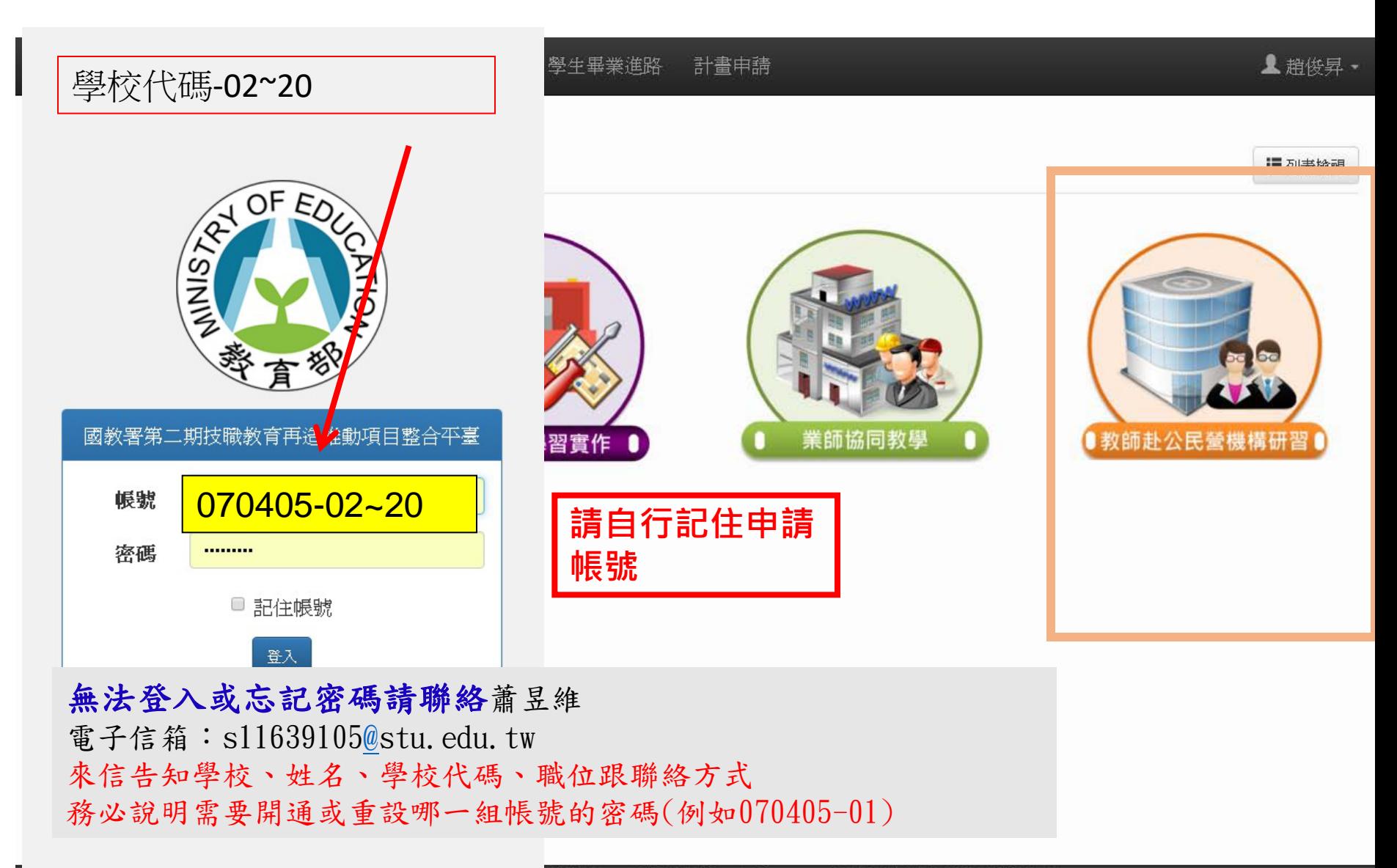

育學前署 ※建議使用 Google Chrome , 螢幕解析度1440x900以上瀏覽本站。 助計畫塡報相關問題,講點選這裡聯絡各項計畫助理。

A.辦理廣度&深度研習

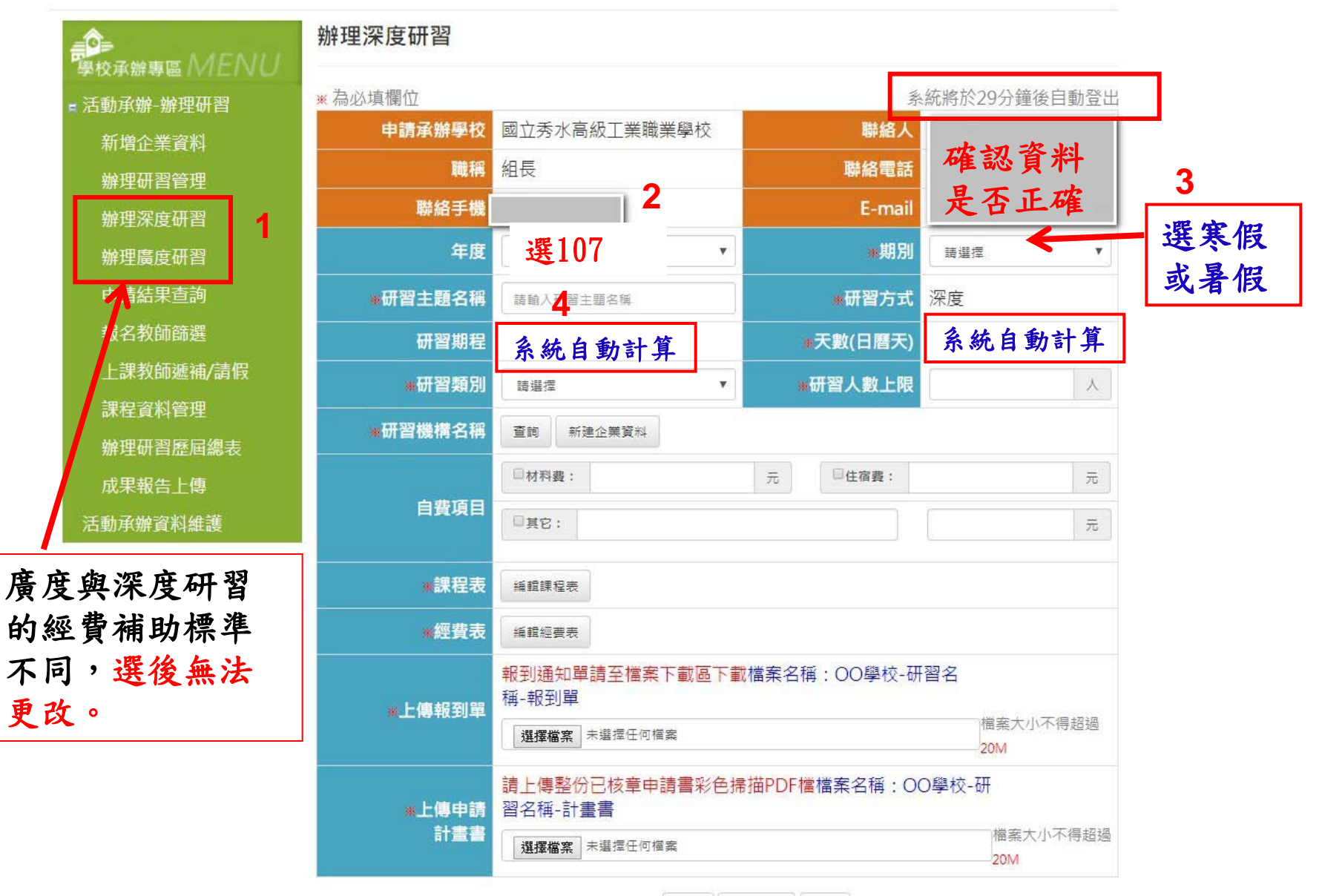

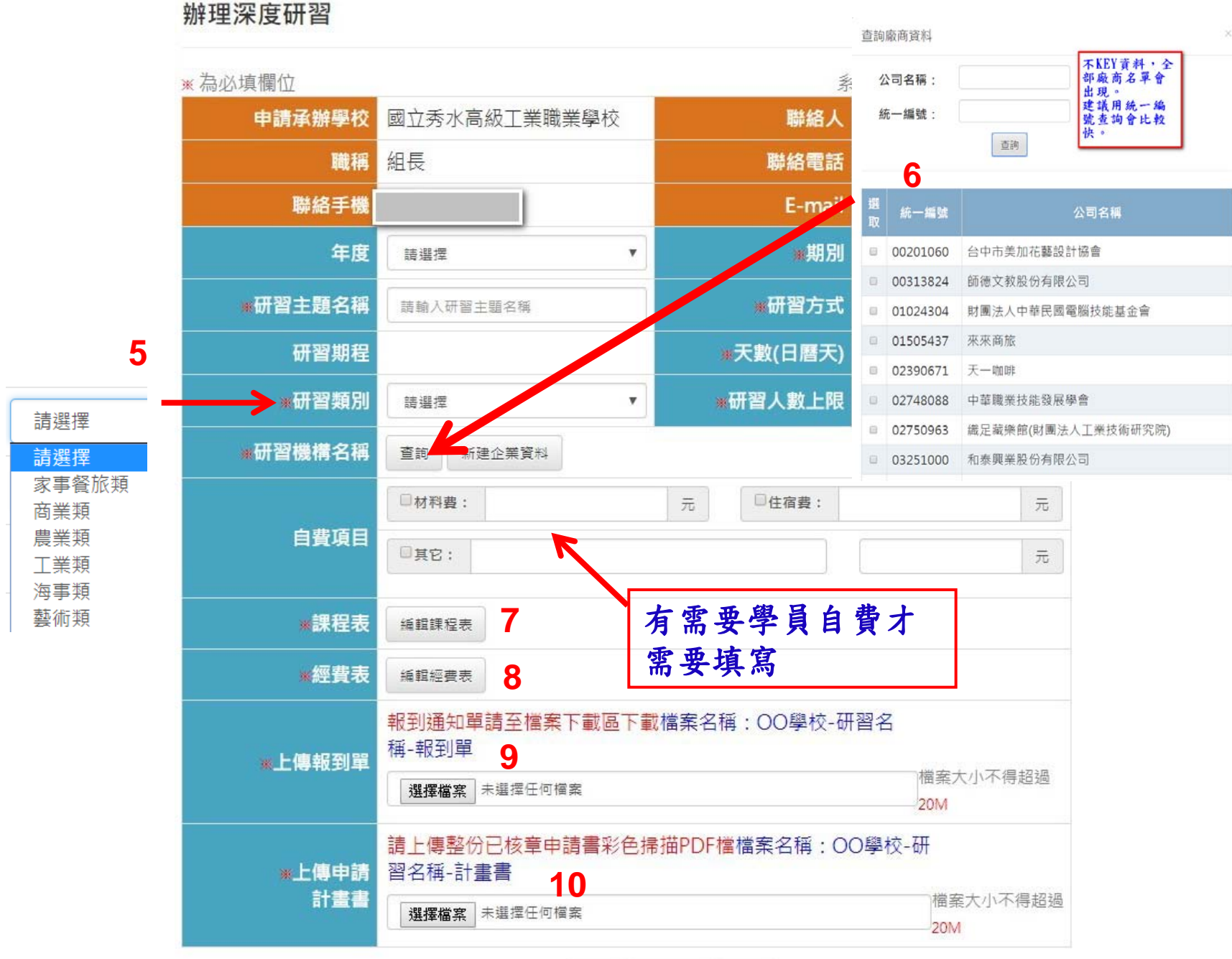

### B.編輯課程表

 $\sim$ 

#### 編輯課程表

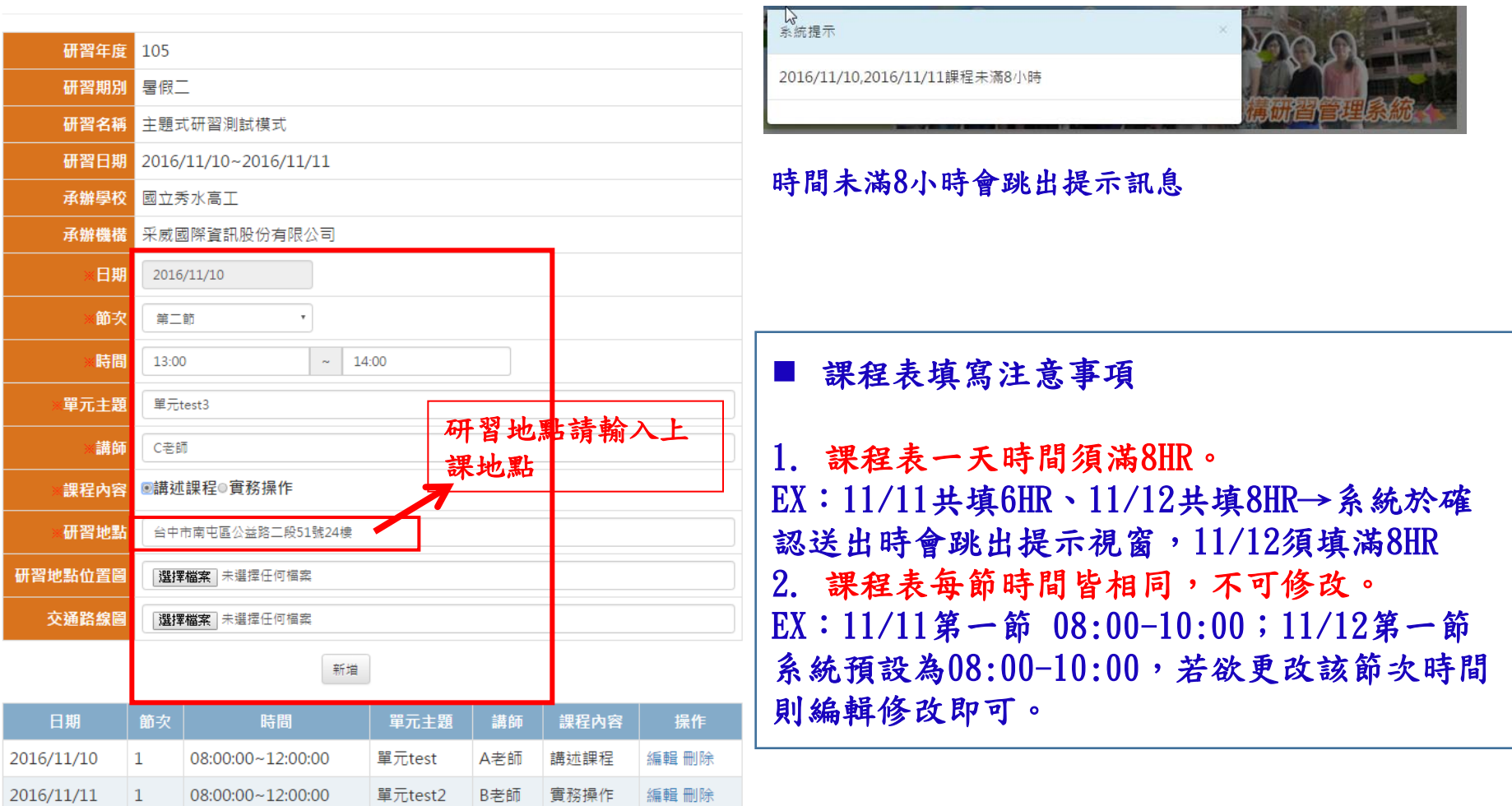

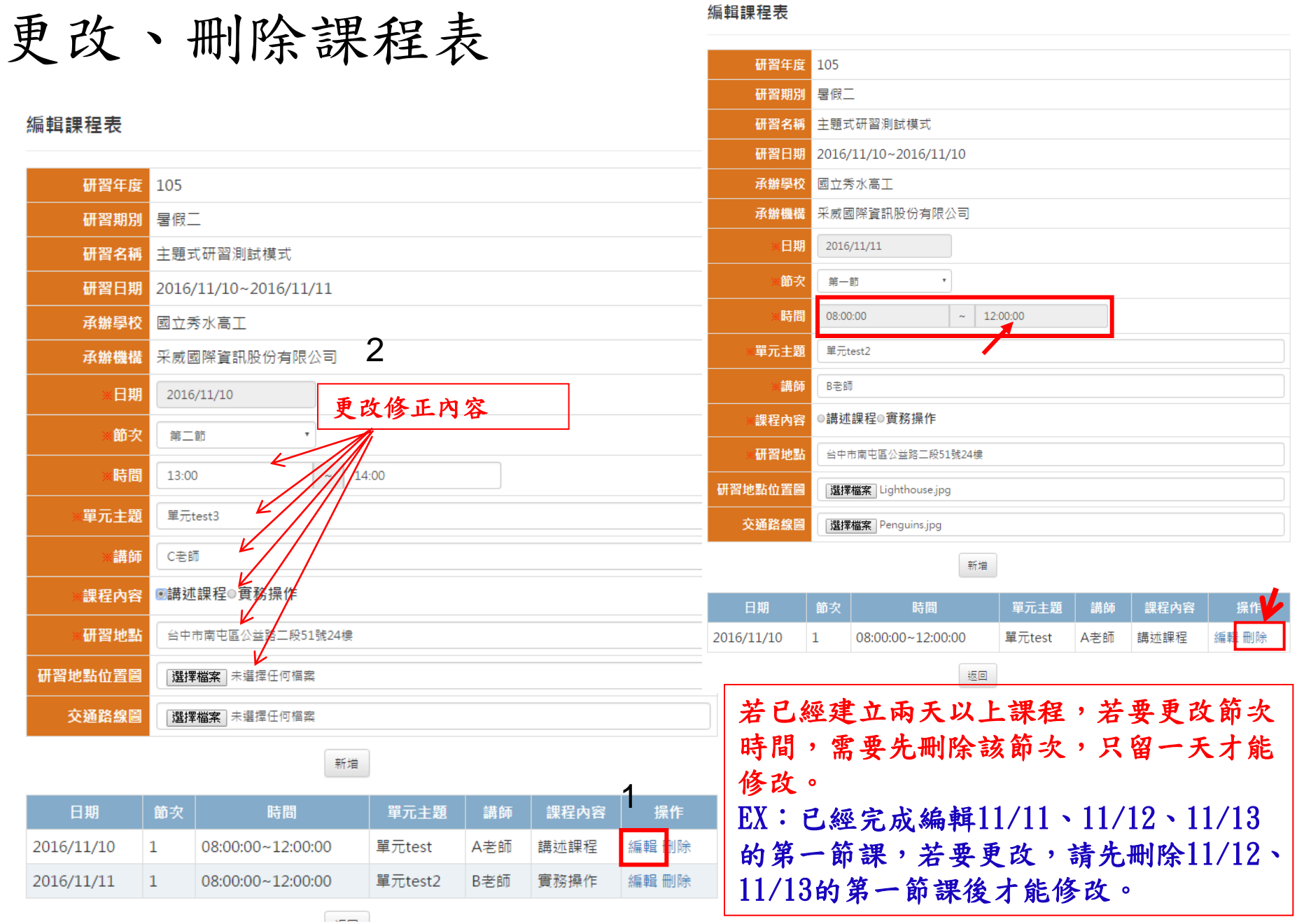

### 編輯經費表

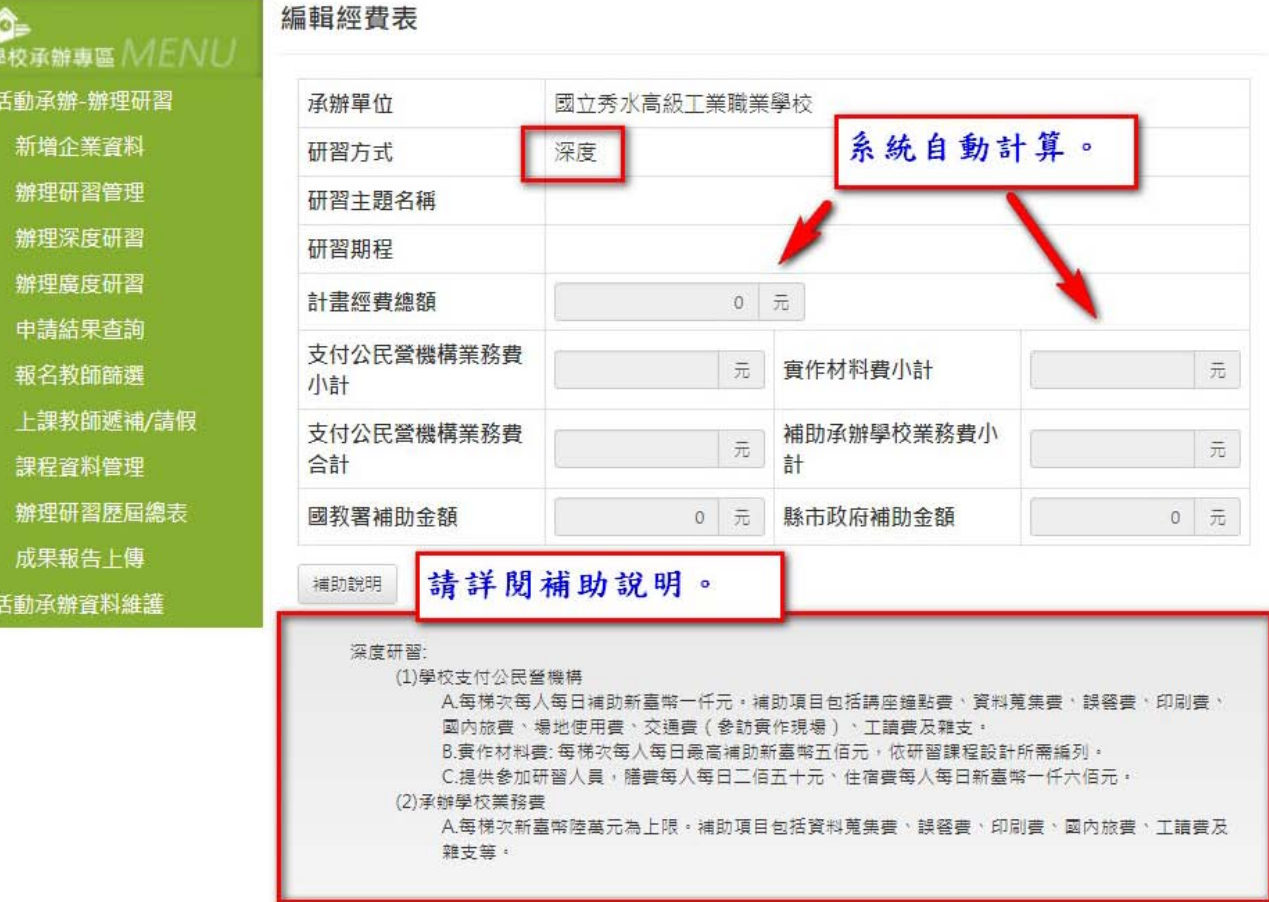

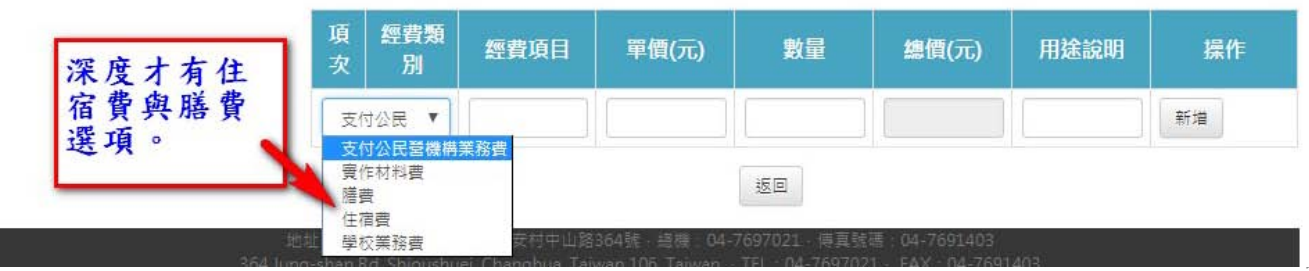

 $10$ 

#### 編輯經費表

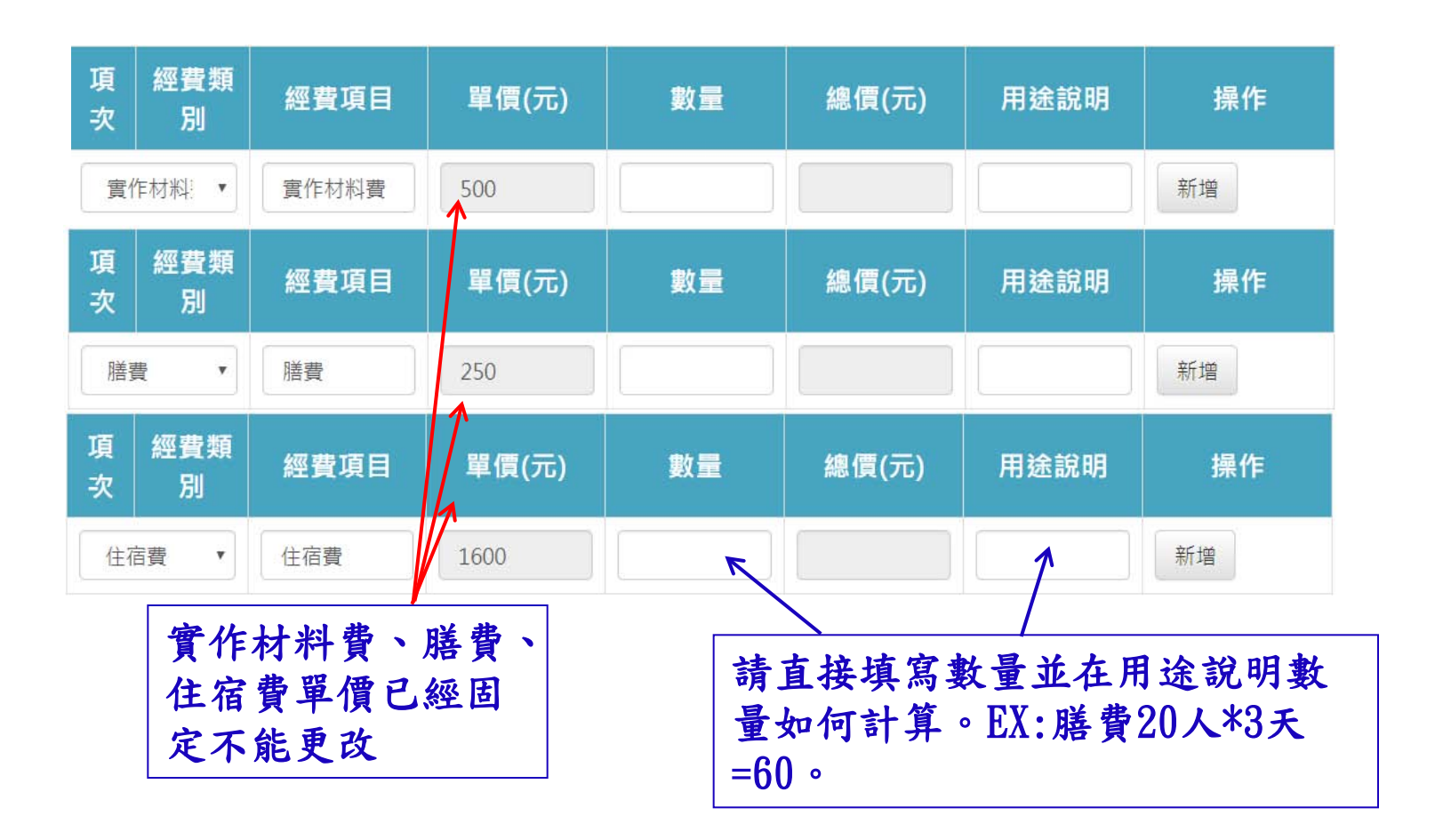

#### 上傳報到單及計劃書

#### 106年度全國高級中等學校職業類科。 教師赴公民營機構研習報到通知單。

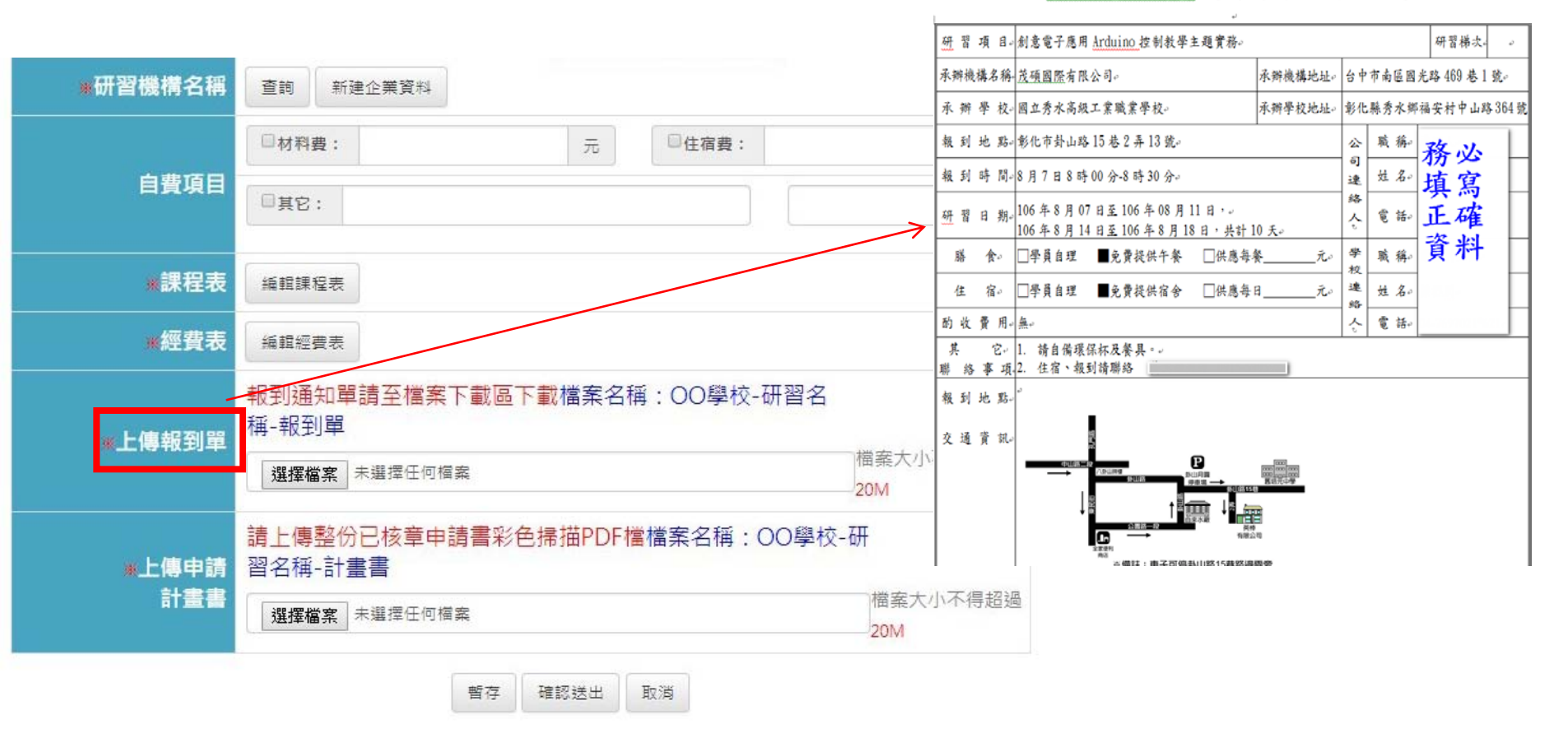

## 輸入完成後務必要暫存資料

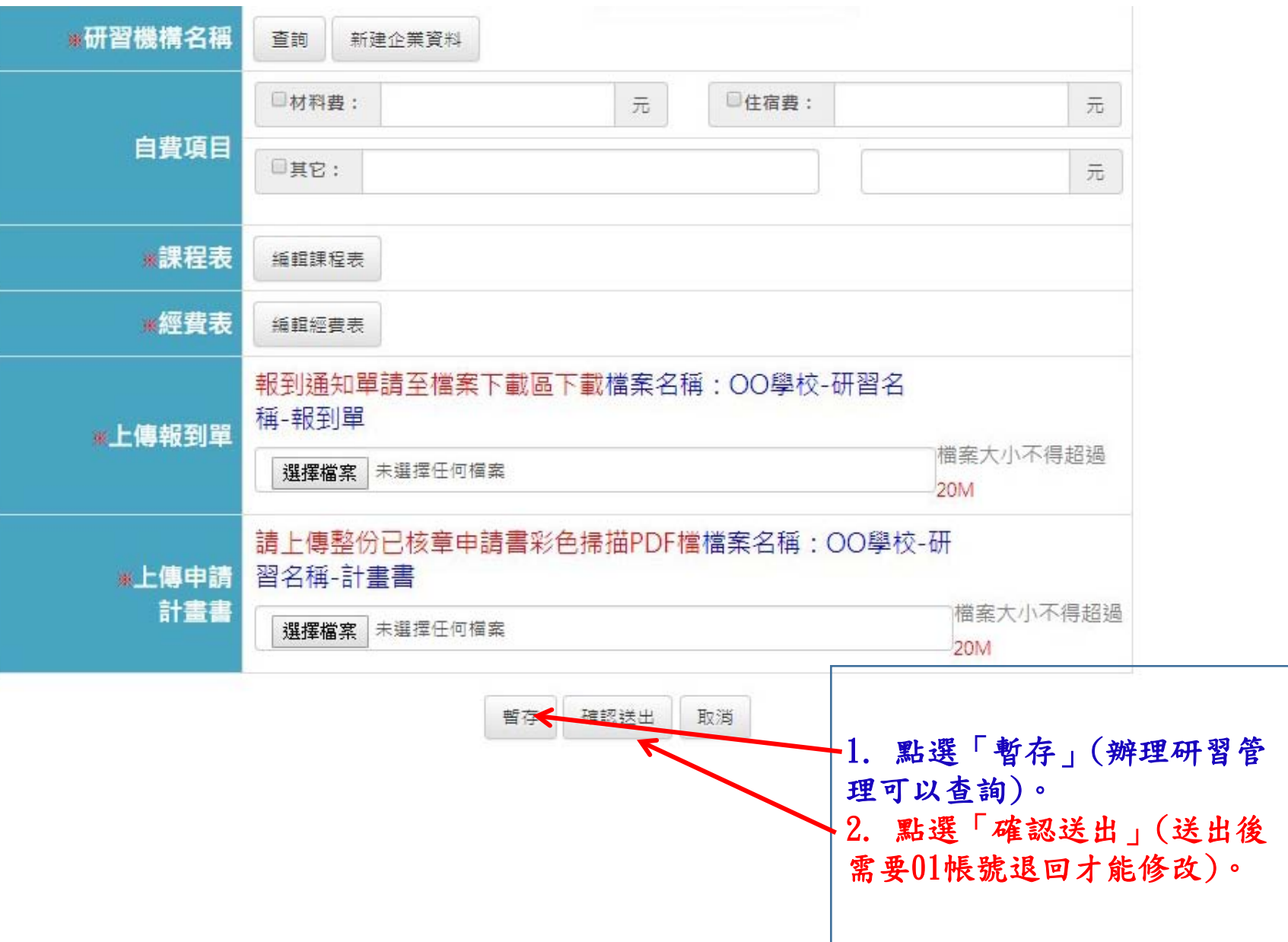

13

C. 暫存查詢(有資料才表示暫存成功)

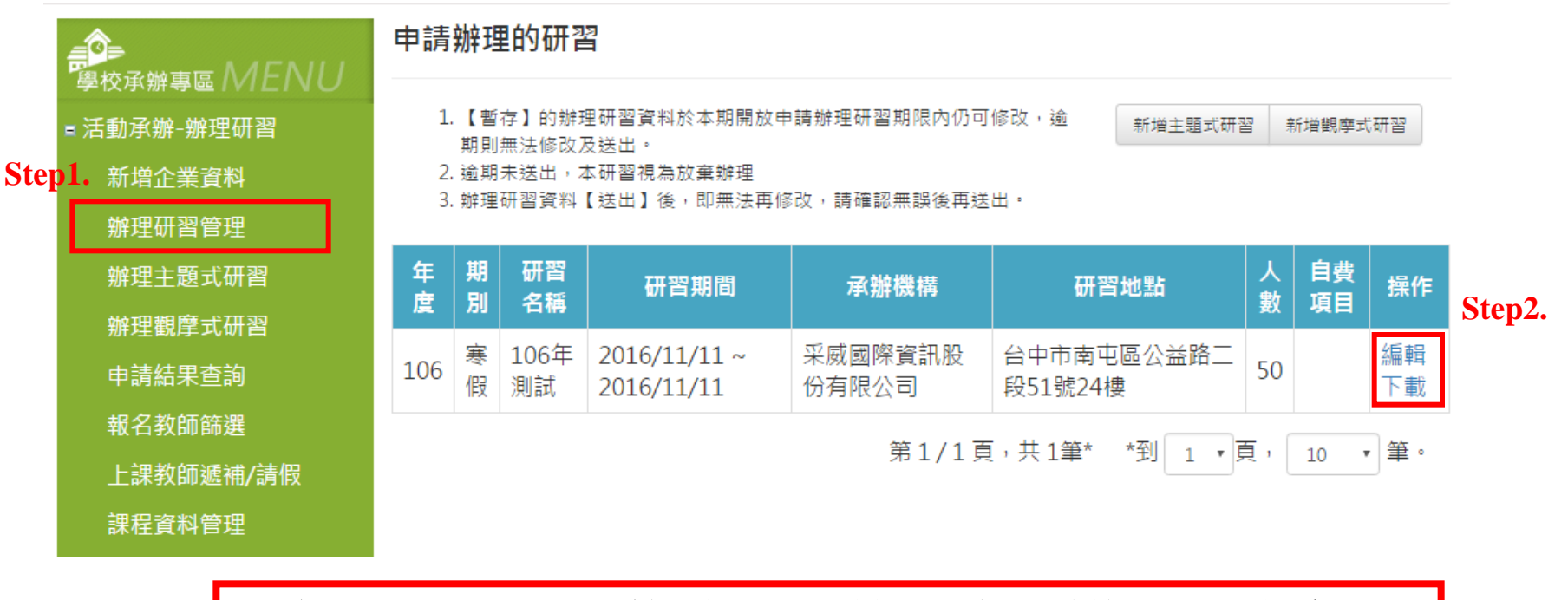

**申請期間內皆可修改,最後一定要送出才算完成 申請手續。**

#### D.申請結果查詢(初審及複審結果)

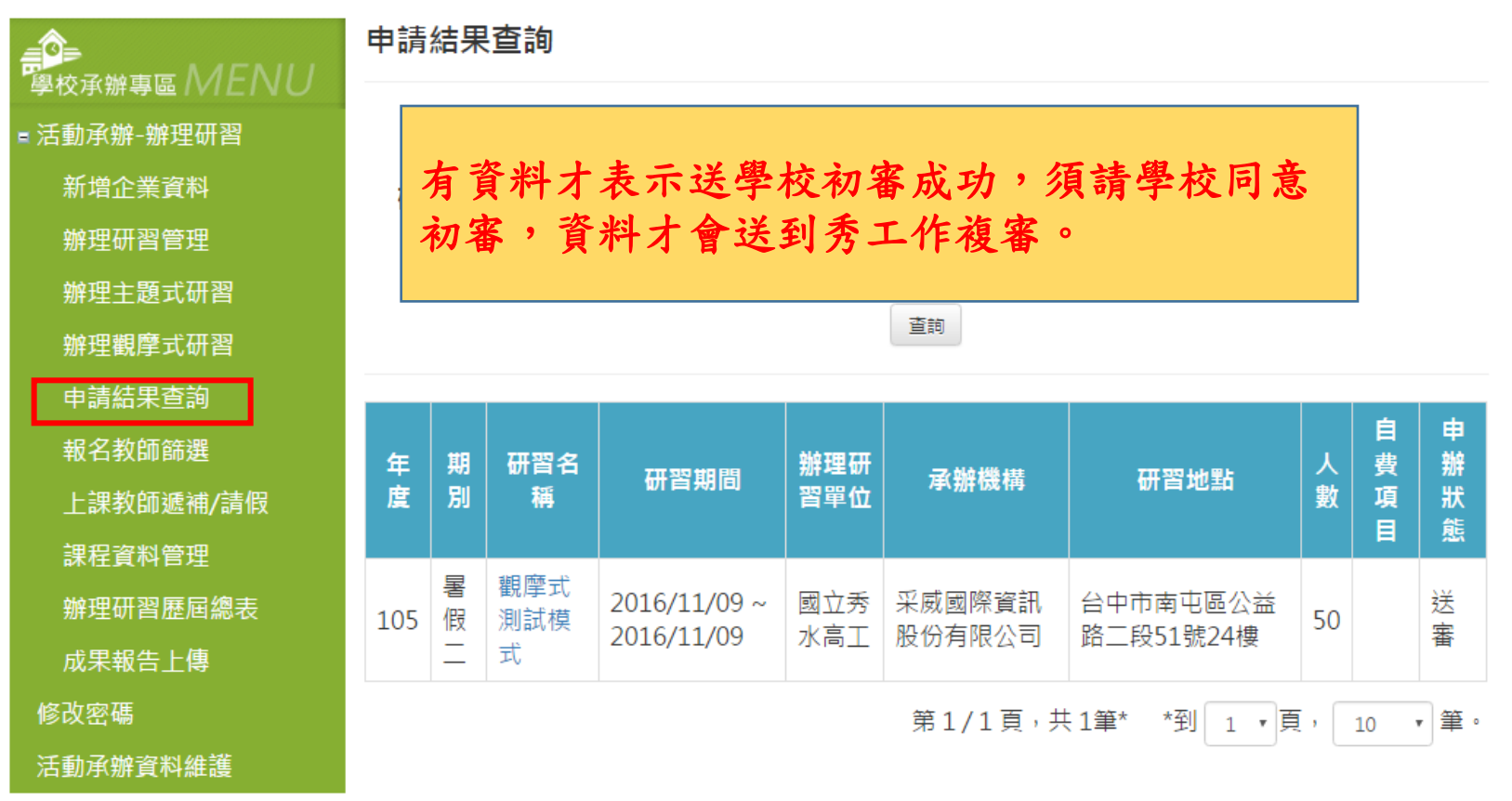

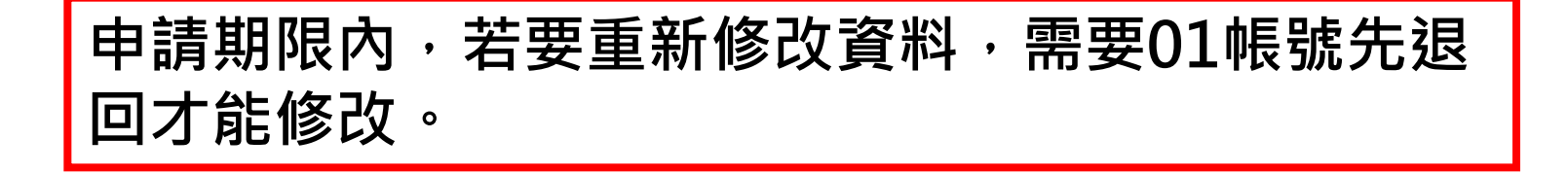

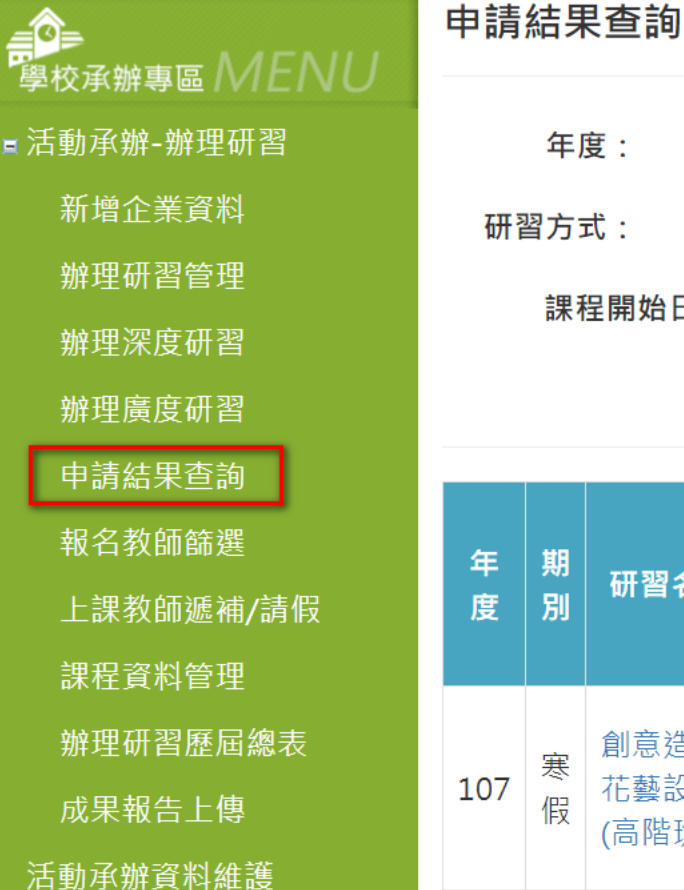

#### D.初審退回修改

 $\frac{1}{\overline{10}}$ 

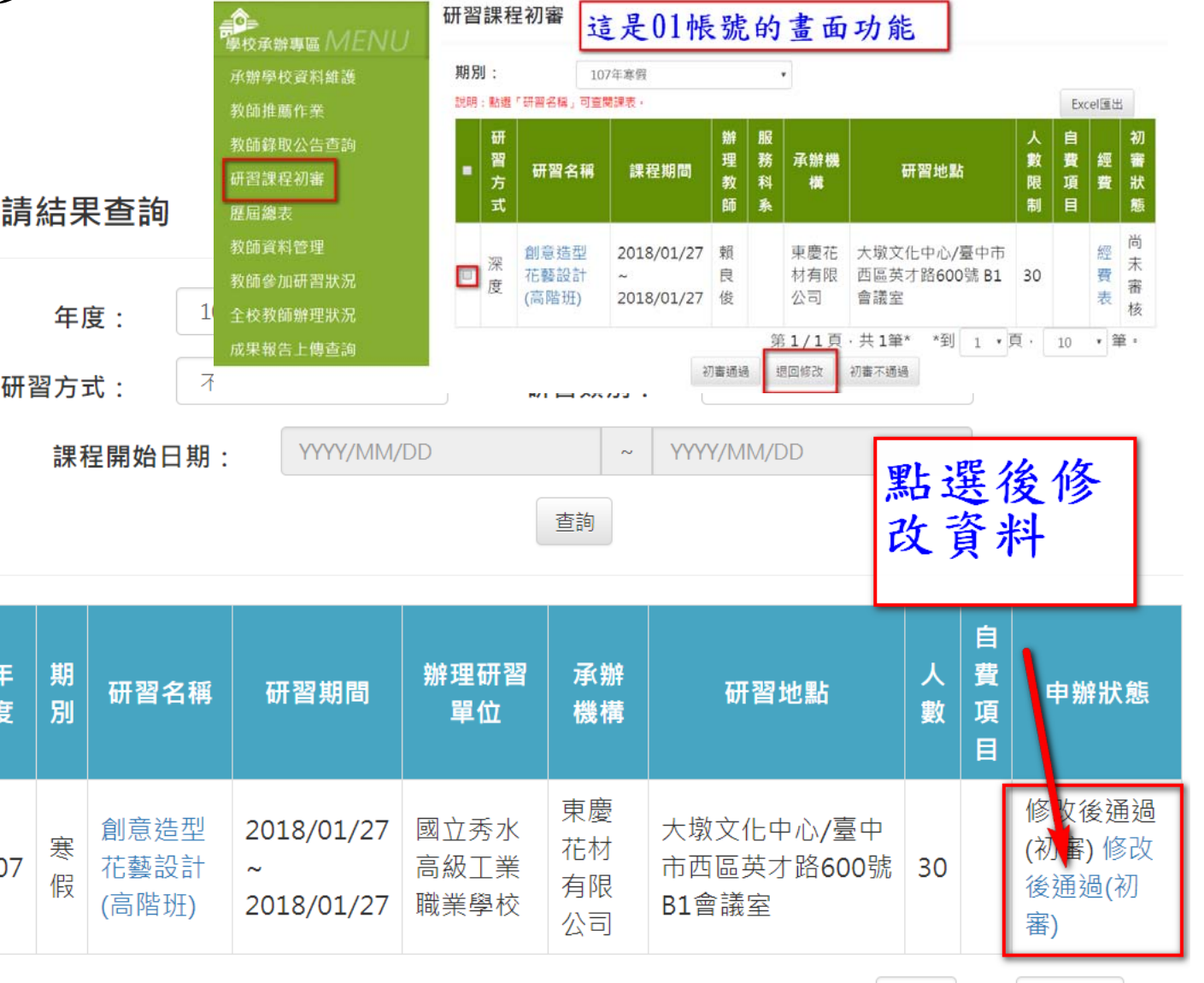

第1/1頁,共1筆\* \*到 ▼ 頁, 筆。 10  $\boldsymbol{\mathrm{v}}$  $\mathbf{1}$